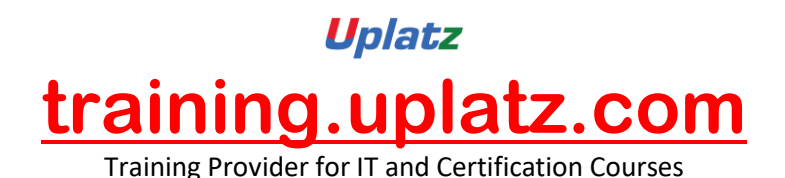

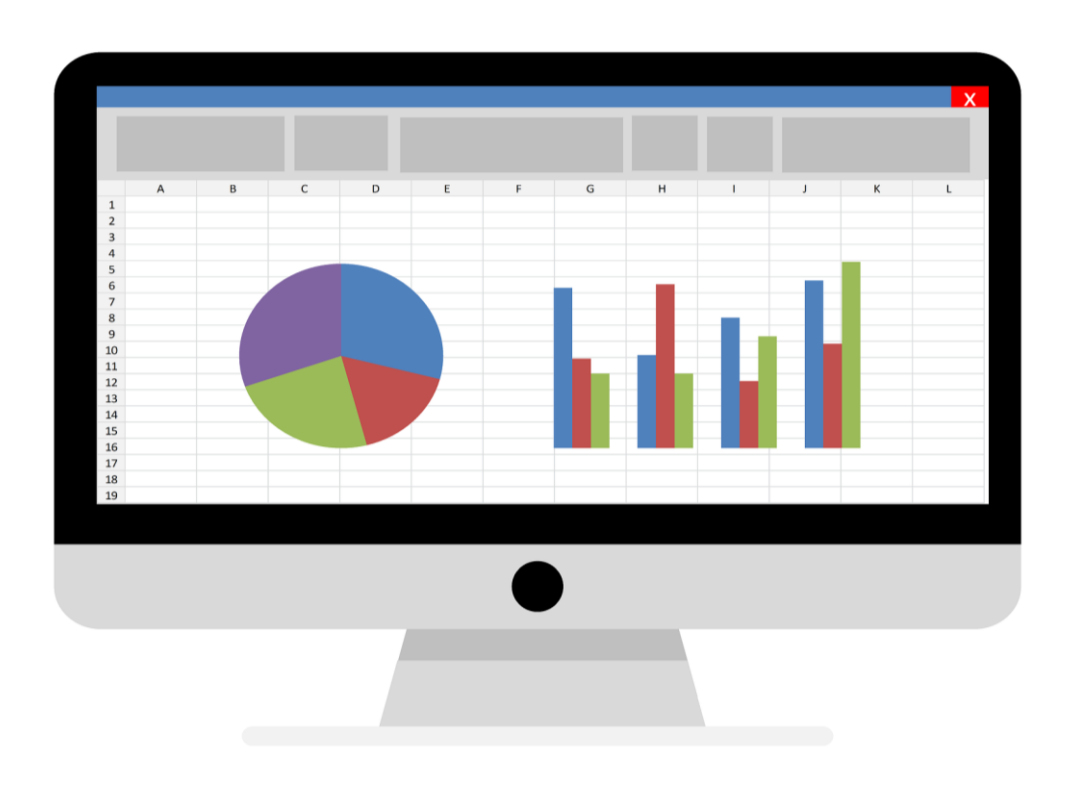

# **ReactJS Syllabus**

# **Course Objectives:**

- $\triangleright$  React is a declarative, efficient, and flexible JavaScript library for building Web Applications.
- $\triangleright$  It follows component-based approach.
- $\triangleright$  Easy to create smaller components and build large-scale applications.
- $\triangleright$  The main goal is to build large-scale high-performance applications with smaller and reusable stateful components.
- $\triangleright$  The main objective of React Training is to create smaller components to build Interactive User interfaces..

# **Introduction**

- ➢ What is ReactJS?
- ➢ Installation or Setup
- ➢ Hello World with Stateless Functions

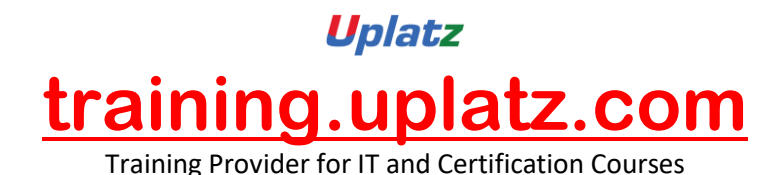

- ➢ Absolute Basics of Creating Reusable Components
- ➢ Create React App
- ➢ Hello World
- ➢ Hello World Component

## **Components**

- ➢ Creating Components
- ➢ Basic Componeents
- ➢ Nesting Components
- ➢ Props
- ➢ Component states Dynamic user-interface
- ➢ Variations of Stateless Functional Components
- $\triangleright$  setState pitfalls

## **Using ReactJS with TypeScript**

- ➢ ReactJS component written in TypeScript
- $\triangleright$  Installation and Setup
- ➢ Stateless React Components in TypeScript
- ➢ Stateless and property-less Components

# **State in React**

- ➢ Basic State
- ➢ Common Antipattern
- ➢ setState()
- ➢ State, Events And Managed Controls

# **Props in React**

- ➢ Introduction
- ➢ Default props
- ➢ PropTypes
- $\triangleright$  Passing down props using spread operator

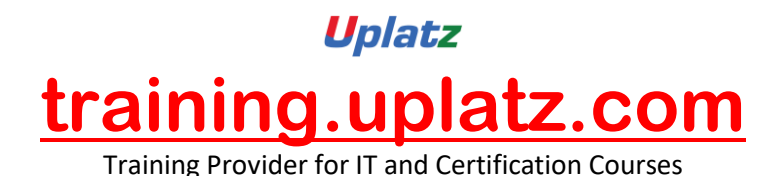

- $\triangleright$  Props.children and component composition
- $\triangleright$  Detecting the type of Children components

# **React Component Lifecycle**

- ➢ Component Creation
- ➢ Component Removal
- ➢ Component Update
- $\triangleright$  Lifecycle method call in different states
- ➢ React Component Container

## **Forms and User Input**

- ➢ Controlled Components
- ➢ Uncontrolled Components

## **React AJAX call**

- ➢ HTTP GET request
- ➢ HTTP GET request and looping through data
- $\triangleright$  Ajax in React without a third party library a.k.a with Vanilla

#### **Communication Between Components**

- ➢ Child to Parent Components
- ➢ Not-related Components
- ➢ Parent to Child Components

#### **Stateless Functional Components**

➢ Stateless Functional Component

## **Performance**

- ➢ Performance measurement with ReactJS
- $\triangleright$  React's diffs algorithm
- ➢ The Basics HTML DOM vs Virtual DOM.

## **Introduction to Server-Side Rendering**

 $\triangleright$  Rendering components

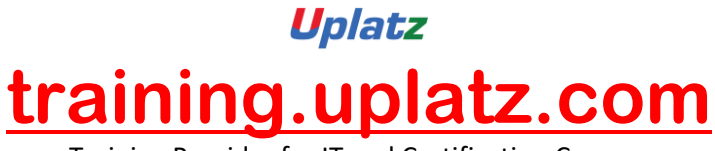

Training Provider for IT and Certification Courses

# **Setting Up React Environment**

- ➢ Simple React Component
- ➢ Install all dependencies
- $\triangleright$  Configure webpack
- $\triangleright$  Configure babe
- ➢ HTML file to use react component
- $\triangleright$  Transpile and bundle your component

# **Using React with Flow**

- ➢ Using Flow to check prop types of stateless functional components
- $\triangleright$  Using Flow to check prop types

# **JSX**

- ➢ Props in JSX
- $\triangleright$  Children in JSX

# **Keys in react**

- $\triangleright$  Using the id of an element
- $\triangleright$  Using the array index

# **Higher Order Components**

- $\triangleright$  Higher Order Component that checks for authentication
- ➢ Simple Higher Order Component

# **React with Redux**

➢ Using Connect.